NOM : ………………………………………………….. CLASSE : ………………………………………….

# **Chapitre 11 Méthode - analyser des statistiques**

#### **> MANUEL PAGE 204**

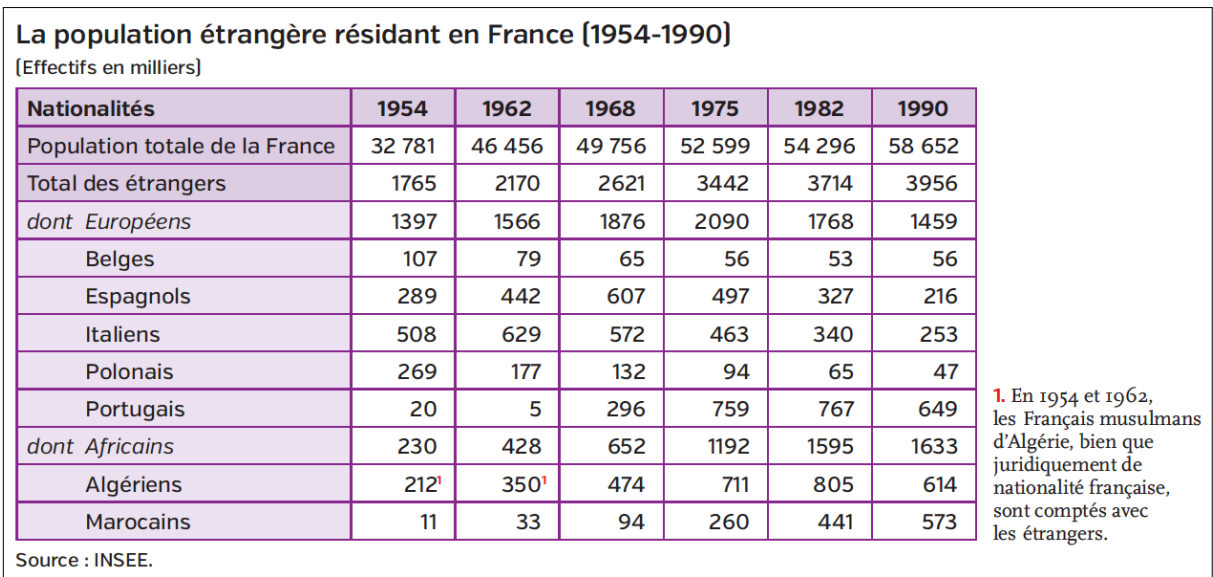

# **Étape 1 - Comprendre le phénomène étudié**

# **1. Nature du document**

Les statistiques sont des données numériques qui renseignent sur des faits sociaux ou économiques. Elles permettent de représenter des comparaisons, des évolutions ou des répartitions. 

# **2. Thème**

Ici, la population étrangère résidant en France entre 1954 et 1990.

# **3. Source**

L'INSEE (Institut national de la statistique et des études économiques) est l'organisme chargé en France du recensement de la population et de la production, analyse, de statistiques officielles

### **4. Repérer les unités et valeurs utilisées**

• Les valeurs relatives sont le plus souvent exprimées en pourcentage.

• Les valeurs brutes expriment des quantités réelles (nombre d'habitants, tonnes, dollars…).

Les données proposées ici sont en valeurs absolues. Simplifier les formulations des chiffres (« 3,7 millions d'étrangers en 1982 » plutôt que « 3 714 000 étrangers en 1982 »).

#### **5. Identifier la période étudiée et l'espace géographique concerné**

• L'échelle étudiée : monde, pays, région, ville...

• Les limites chronologiques correspondent à un contexte particulier (à mettre en relation avec les connaissances).

#### **<u>Étape 2 – Exploiter les données et les mettre en relation avec ses connaissances</u>**

#### **> Lire le tableau statistique**

**1.** La première ligne du tableau ne concerne pas le nombre d'étrangers mais nous renseigne sur la population totale en France entre 1954 et 1990. Cette donnée supplémentaire permet de mesurer le poids des étrangers dans le peuplement du pays.

**2.** La lecture en ligne permet d'étudier l'évolution dans le temps des données (questions 1 et 2 du manuel papier).

**3.** La lecture en colonne permet de comparer les données statistiques à la même date (questions 3 et 4 du manuel papier).

#### **> Exploiter les données et les mettre en relation avec les connaissances**

**4.** Exploiter les données statistiques :

• Mettre en relation les statistiques. Il faut toujours aller du général au plus détaillé. Des calculs simples permettent de mettre en valeur les évolutions, les contrastes, les hiérarchies (questions 2, 4 et 5 du manuel papier).

• Confronter les statistiques aux connaissances (questions 3, 4 et 5 du manuel papier).